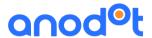

# Anodot On-Premise Version – May 2020

# What's new in version 3.0?

## Alerts

- Changed default settings
- o Condition alignment improvements easier to use and view
- o Channels fixing a sorting problem in the channel table.
- o Simulation timezone handling in graphs and tooltips
- Highlighting upper/lower thresholds
- Alert webhook channels optional basic authentication included in webhook
- o Tags can be used as variables in the alert title and description

# • Influencing Metrics:

- Suppress alert do not send the alert if the influencing metrics are not found
- o Influencing metrics affect the "no-data" part of the alert
- o Influencing metrics condition can use composites
- Metric configuration can use multiple rules
- User Management:
  - Read-only users can be changed to Standard users or Admins
  - Admins can change every dashboard and every Anoboard
  - o Read only users can subscribe/unsubscribe themselves to alerts

#### Channels:

- Adding support for JIRA Server (JIRA on-prem)
- Include timezone in the channel properties alert information will be displayed according to the selected timezone.
- User events retention:
  - Default changed to 5 years
- Events
  - Events are shown with long date format for easy reading
- Start of bucket
  - Sync displays of alerts, alerts console, Anoboards and dashboards

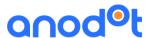

## Metrics

- o Token based tags fixes, in upper/lower case combinations
- o Filling in composite gaps in case of shutdown
- Allow DST configuration as well as other configurations

#### API's enhancements:

- Tags API Moving from expression based to token-based tag setting
  - New customers This is the only supported option.
  - Existing customers a migration phase may need to take place
- Alert Config API Added support to set "send on open/close" field
- Create Alert API support for "@composite" as part of the expression

# Dashboards

• Auto save is invoked when changing the time scale of a tile

## Alert Emails:

- Multiple update types are now sorted according to update type, making them easier to understand
- Support in Outlook

An online version of this document can be found here: <a href="https://support.anodot.com/hc/en-us/articles/360014368979-What-s-New-in-Version-3-0-">https://support.anodot.com/hc/en-us/articles/360014368979-What-s-New-in-Version-3-0-</a>